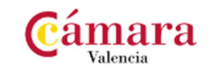

**PASO I. Con el siguiente enlace accederás a la información general del programa:** 

https://www.camaravalencia.com/es-ES/competitividad/comercio/Paginas/coachingdigital.aspx

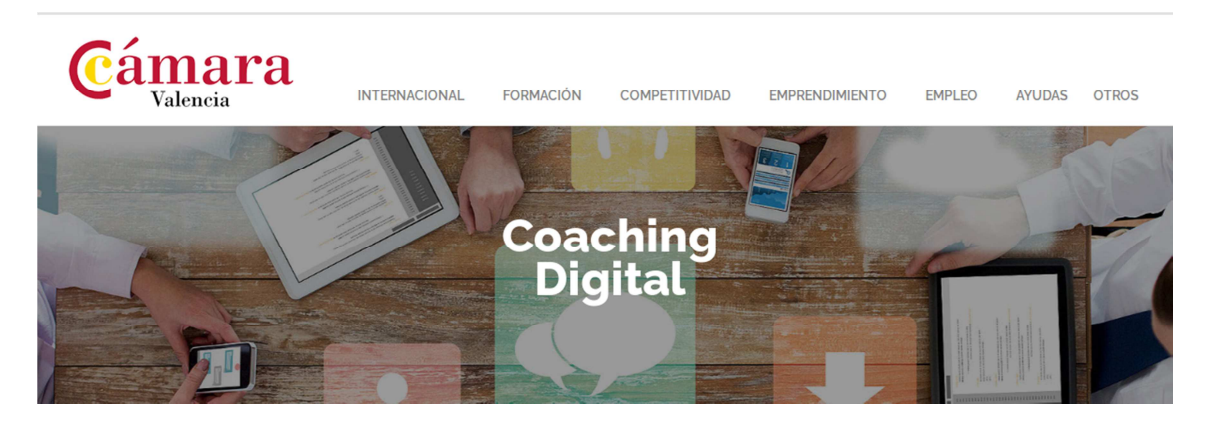

## **Beneficiarios:**

Las empresas que participen en el Programa, y que pertenezcan a alguno de los siguientes sectores de actividad:

- 1. Comercio minorista: Empresas que ejerzan la actividad comercial, con al menos un punto de venta físico, en alguna de las siguientes actividades:
	- CNAE (Real decreto 475/2007, de 13 de abril, CNAE-2009): Sección G, División 47, excepto los grupos y clases 4726,473, 4773, 478 y 479.
	- IAE (Real decreto 1175/1991, de 28 de septiembre): Sección Primera, División 6, Agrupación 64 (excepto el grupo 646 y el epígrafe 647.5) y Agrupación 65 (excepto el epígrafe 652.1 y los grupos 654 y 655).
- 2. Empresas artesanas: De cualquier sector de actividad que dispongan del Documento de Calificación Artesana (D.C.A.) debidamente actualizado y expedido por la Generalitat Valenciana o documento equivalente emitido por una Administración Pública que acredite su condición de artesana.

 NO haber participado en anteriores programas de Coaching Digital de Cámara de Comercio de Valencia (SÍ podrás participar si has realizado un programa similar con otra organización)

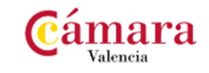

## **PASO II. En la segunda pestaña (CONVOCATORIAS) puedes encontrar la documentación que debes descargar, rellenar y guardar en tu PC:**

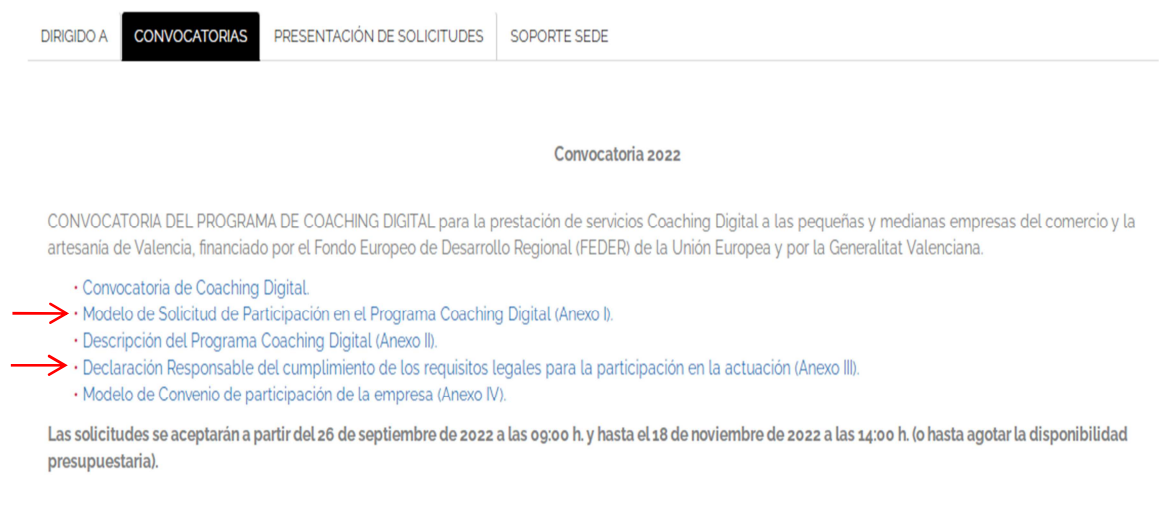

Deberás rellenar los modelos indicados con esta flecha, para posteriormente, adjuntarlos en la solicitud electrónica (PASO III)

**PASO III. En la tercera pestaña (PRESENTACIÓN DE SOLICITUDES), deberás pinchar el enlace SEDE ELECTRÓNICA, y subir la documentación requerida.** 

## IMPORTANTE: Realiza la solicitud desde un ordenador que tengas instalada tu FIRMA ELECTRÓNICA

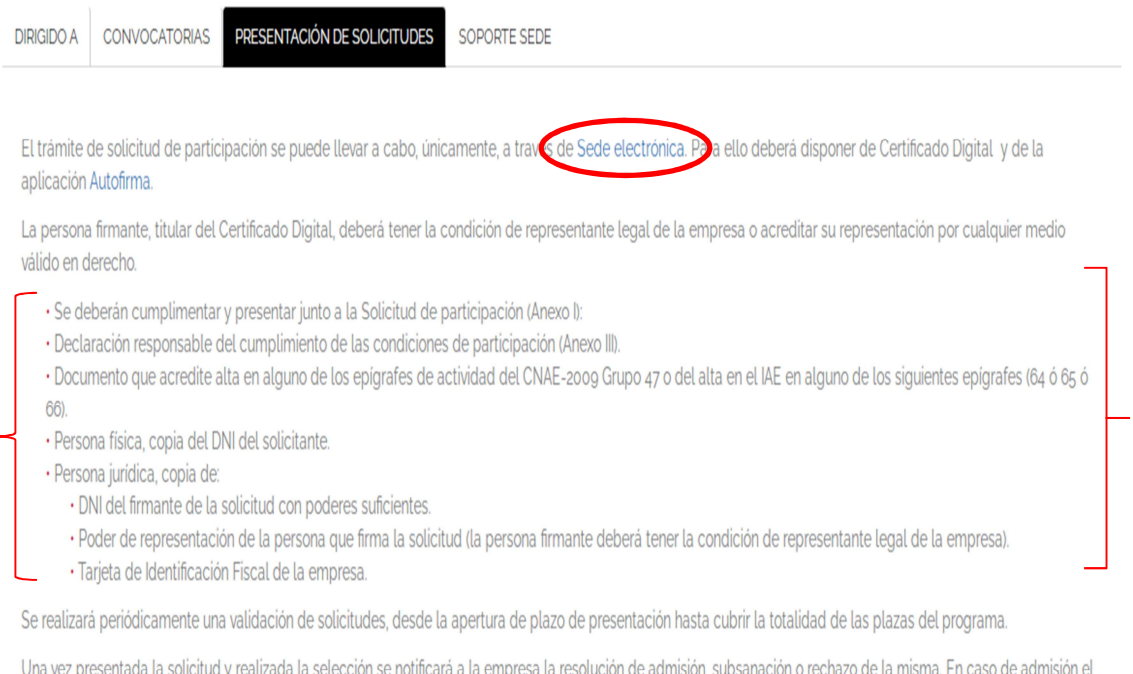

representante legal de la empresa deberá firmar un Convenio de participación (DECA). La firma de este Convenio significará la participación efectiva de la empresa en el Programa de Diagnóstico de Innovación Comercial.

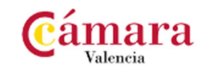

**PASO IV.** Cuando hayas realizado la inscripción, **me informas a través de este mail** para que pueda informarte sobre el estado de tu expediente: proyectos@fidecu.com

No dudes en consultarme cualquier aspecto que necesites ampliar información.

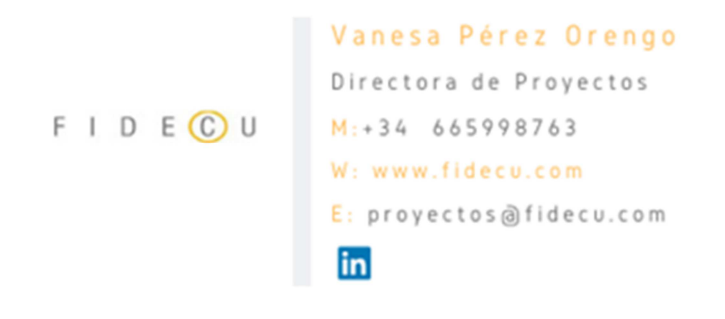